# **Send email action**

#### Send out a **completely customizable** email notification.

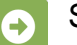

# Send email configuration

Below you will find a detailed description of each parameter needed to configure the action.

# From

Select the **sender** of the email. It can be chosen from one of the following options:

- **Default** default address configured in the outgoing SMTP mail server configuration.
- **Project email address** the email address configured in the project configuration.
- **User in field**  the user in a user picker field will become the sender.
- **User** pick a dedicated user account.
- **Email address in field** extract the email address from a custom field.
- **Email address** specify a dedicated email address.

# To / Cc / Bcc

Select the r**ecipient(s)** of the email. Email addresses can be obtained from the following options:

- **Users in field** the user(s) in a user picker field will receiver the email.
- **Users** pick dedicated user accounts.
- **Email address in field** extract the email address from a custom field.
- **Project Roles** all users in a specified project role will receive the email.
- **Groups** all users in a specified group will receive the email.
- **Email addresses** specify dedicated email addresses in a comma-separated list.

# Message

#### **Subject\***

Define the subject for the email(s). Depending on the [parsing mode,](https://apps.decadis.net/display/AUTOMATION/Parsing+modes) you can use [field codes](https://apps.decadis.net/display/AUTOMATION/Field+codes+and+usage) or [parser expressions](https://apps.decadis.net/display/AUTOMATION/Expression+parser+101).

# **Content Type**

Choose the content type for the email(s). It can be chosen between:

- **Text** the email will be sent as text only.
- **HTML** the email will contain styling etc. in HTML. This is the **default** option.

# **Priority**

Set the email's priority. It can be chosen from:

- $\bullet$  Low
- Medium
- $\bullet$  High

# **Sending mode**

Select the sending mode of the mail:

- **Common:** If there are several recipients, they will all receive **the same mail**. All recipient addresses will be present for everyone if they are entered into the "**To**" or "**Cc**" field.
- **Personal:** If there are several recipients, everyone will receive a separate mail.

# **Body\***

Define the body of the email(s). Depending on the [parsing mode,](https://apps.decadis.net/display/AUTOMATION/Parsing+modes) you can use [field codes](https://apps.decadis.net/display/AUTOMATION/Field+codes+and+usage) or [parser expressions](https://apps.decadis.net/display/AUTOMATION/Expression+parser+101).

If you still have questions, feel free to refer to our [support](https://apps.decadis.net/display/DECADIS/Support) team.